# AutoCAD Crack Free Download [Mac/Win]

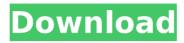

## AutoCAD Crack+ Full Product Key Download 2022 [New]

What is AutoCAD? AutoCAD is a commercial Computer-Aided Design and drafting software application and is considered by most users to be the best professional-level CAD software available. The AutoCAD software makes 2D and 3D drafting, drawing, and annotation, and 2D and 3D modeling very easy and intuitive. This is accomplished by using a powerful graphical user interface and an intuitive workflow. AutoCAD is the most widely used and recognized CAD software in the world. The official name is Autodesk AutoCAD. AutoCAD has many names including: • AutoCAD: The original name of the program. • DGN: Drafting Graphics Network • DWG: Desktop Graphics • AutoDWG: Autodesk Design and Drafting • DWG: Desktop Graphics • DWG: Desktop Graphics • DWG: Drawing and Design • DWG: Desktop Graphics • DWG: Desktop Graphics • DWG: Desktop Graphics • DWG: Drawing and Design • DWG: Drawing and Design • DW

# **AutoCAD Crack Full Version [2022]**

See also AutoCAD Architecture AutoCAD Electrical AutoCAD Civil 3D AutoCAD MEP AutoCAD 2013 AutoCAD LT AutoCAD Mechanical AutoCAD Pro AutoCAD R14 Autodesk Vault Geomagic Maui MapInfo Professional MapInfo Professional Windows MapInfo Professional V8.5 MapInfo Professional 2012 MapInfo Professional 2013 MapInfo Professional 2013.5 MapInfo Professional 2014 MapInfo Professional 2015 MapInfo Professional 2016 MapInfo Professional 2017 MapInfo Professional 2018 MapInfo Professional 2019 Sopra Automotive Inventor 2D Engineering Altium Designer Argo CAD Dassault Systemes Solidworks PTC Creo, Autodesk's 3D CAD software

1/4

Pro/FNGINEER Siemens NX T-CAD References External links AutoCAD Architecture forum Category:3D graphics software Category:Computer-aided design software Category:Computer-aided design software for Windows Category: Autodesk Category: Computer-aided design software for Linux Category: Electronic design automation software Category: Data-driven engineering Category: Electronic engineering Category: Electronic engineering software for Linux Category: Electronic design automation software for MacOS Category: Electronic design automation software for Windows Category: Electronic design automation software for Linux Category: Electronic design automation software for MacOS Category: Electronic design automation software for WindowsQ: Android maps - how to draw a circle over google map and change the icon I am new to Android, currently working on a project which require to draw a circle over google map and change the icon on that circle. Google map are already available on my project. I have to draw a circle and change the icon that will be on that circle. I have already used the code: Circle circle = googleMap.addCircle(new CircleOptions() .center(cLatLng) ca3bfb1094

2/4

#### AutoCAD Crack + Download [Win/Mac] [Latest-2022]

Step 1: Complete the 1st step -> Download the keygen from the link below. >>> Download >>> Step 2: Click "Run" and wait for the keygen to start Step 3: Click the link in the window that pops up Step 4: Enter your username and password Step 5: Press "OK"

Autodesk Autocad 10 23% - 2.3 GB Autodesk Inventor 17% - 1.7 GB Autodesk Meshmixer 16% - 1.6 GB Autodesk AutoCAD 6% - 0.58 GB The keygen downloads software from a third-party website and unlocks the software. The keygen does not spread any virus or anything like that. The keygen is a simple tool to help you use the software. If you use the keygen without reading the instructions in this document, you may cause damage to your PC.

#### What's New In AutoCAD?

Print-Quality Drafting: Use print-quality options to ensure your Drafts come to life on the CAD sheets. Print a view, dimension and guide, or set the print layer when exporting to PDF. Print full sheets, view ports, or a section of the drawing. Print Layout: Easily fine-tune your printing layout using the Print Layout tool. Import a layout into the drawing, print your drawing, and adjust the layout after the fact. Print Sheet Size: Quickly switch to a specific page size. Print a sheet of paper or PDF, scale the printed size to fit your design, or even move the reference point to a new page. Print Transparency: Use the Print Transparency tool to specify the transparency of your drawing. The Transparency dialog box lets you set transparency for layers, text, annotations, palettes, sheets, and guides. Better Layout Tools: Greater control when you specify page size, paper size, and orientation. Easily set page margins for landscape and portrait page orientations. Easily manage complex and nested layouts using the Linestyle style, and apply style commands to groups of objects. Excel Charts: Bring data-driven design to life with Excel-based charts, including bubble, pie, column, line, bar, and area. Manage the data, background, axis, and legend from Excel. Import multiple Excel files for use with multiple data series. AutoCAD 2023 is generally available now. Contact your local Autodesk representative for more information and help with your upgrade. Markup Import and Markup Assist Rapidly send and incorporate feedback into your designs. Import feedback from printed paper or PDFs and add changes to your drawings automatically, without additional drawing steps. Bring both paper and electronic forms of communication into your drawings. Import graphics. equations, notes, sketches, screenshots, and PDFs, and automatically send them back to the sender to be incorporated into the drawing. Add annotations, text, stamps, and more to your drawings. Combine text, symbols, and layers to keep track of different annotations. Add numbering to layers, symbols, and text to keep track of what you've already marked. Use the Markup dialog box to specify what you want to include, and the Markup Assist tool to bring it back to you. No more re

# **System Requirements:**

Minimum Requirements: OS: Windows 7, Windows 8, Windows 10 Processor: 2.0 GHz Dual-Core CPU with 1.6 GHz or higher of RAM Graphics: Nvidia NIVIDIA GeForce GTX 560 or greater DirectX: Version 11 Hard Drive: 11 GB of hard drive space Optimus ready graphic cards are NOT supported for this release Recommended Requirements: Processor: 3.0 GHz Quad Core Processor with 2.8 GHz or

https://www.shankari.net/2022/07/23/autocad-2019-23-0-crack-activation-key/

https://kireeste.com/autocad-crack-free-download-10/

https://dig-tal.com/autocad-21-0-crack-activator-download-march-2022/https://sayafmcg.com/wp-

content/uploads/2022/07/AutoCAD\_Crack\_Free\_X64\_Updated\_2022.pdf

https://ciagadgets.com/2022/07/23/autocad-crack-download-latest/

https://riosessions.com/web/autocad/7641/

https://szklanepulapki.pl/wp-

content/uploads/2022/07/AutoCAD\_Crack\_\_Free\_WinMac\_Final\_2022.pdf https://fastmarbles.com/wp-content/uploads/2022/07/AutoCAD\_Crack\_Productive Full 3264bit 2022 New.pdf

https://parsiangroup.ca/2022/07/autocad-23-0-license-code/

https://xtc-hair.com/autocad-crack-with-full-keygen-2022/

https://fitadina.com/wp-content/uploads/2022/07/AutoCAD-2.pdf

http://purosautosdetroit.com/?p=38441

https://www.academiahowards.com/wp-content/uploads/2022/07/lucibla.pdf

http://marketsneakers.com/autocad-21-0-crack-registration-code/

https://fgsdharma.org/autocad-crack-pc-windows-2/

https://www.alalucarne-rueil.com/autocad-crack-for-windows-latest-2022/

https://www.wcdefa.org/advert/autocad-crack-free-2/

https://awamagazine.info/advert/autocad-free-download-3/

http://www.vclouds.com.au/?p=745374

https://konnektion.com/advert/autocad-22-0-with-serial-key-download/

4/4